# Student Technology Fee Lab Development Request Form Fiscal Year 2011-12 Northwestern State University of Louisiana

# ALL BLANKS MUST BE FILLED COMPLETELY

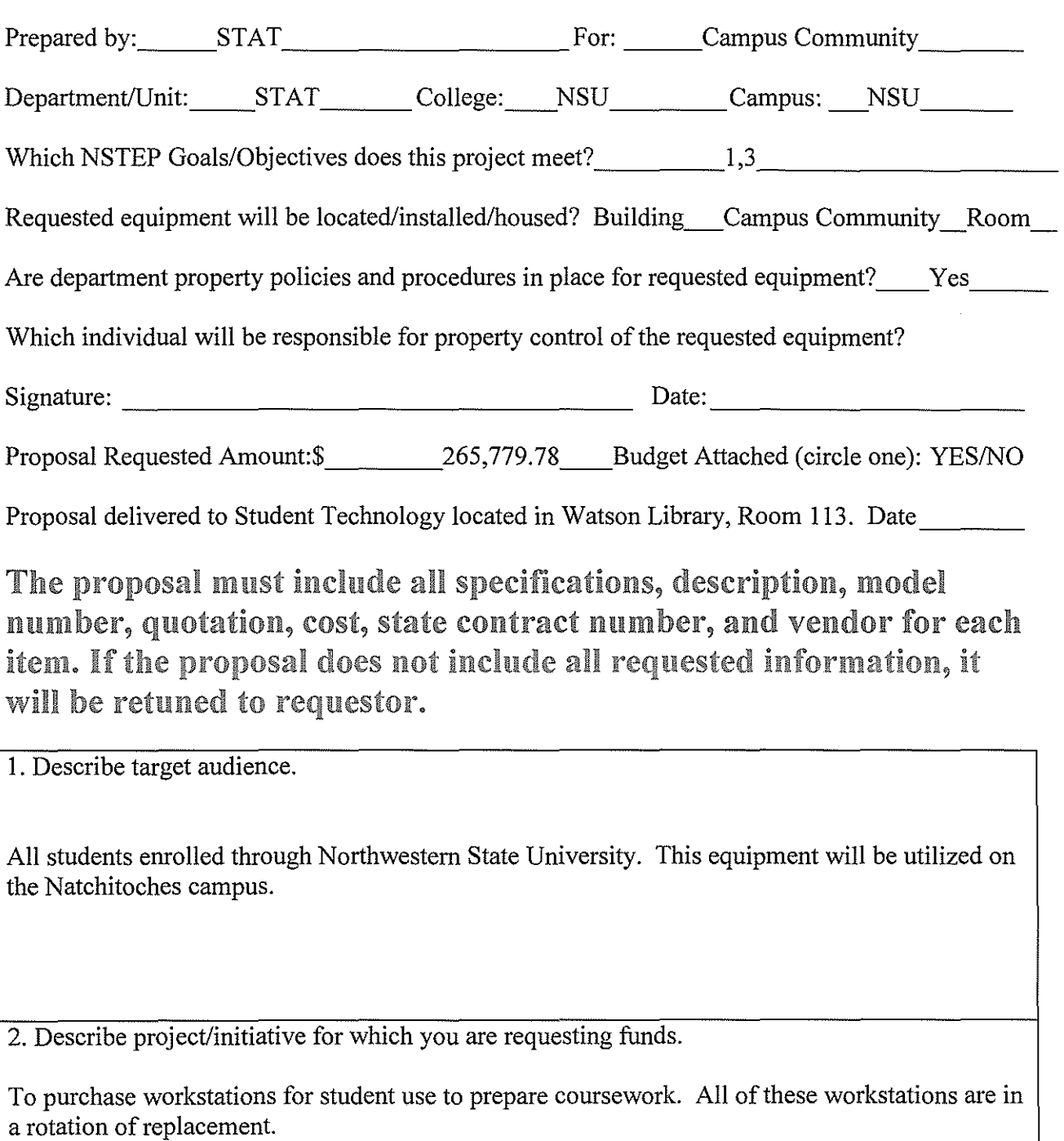

I

ਵ

3. State measurable objectives that will be used to determine the impact/effectiveness of the project.

To enhance student learning and coursework preparation.

4. Indicate how each project objective will be evaluated.

The effectiveness of the workstations will be evaluated by the usage of the equipment by the student body at the different locations.

5. If funded, which NSTEP http://www.nsula.edu/nstep/NSTEP.pdf objective(s) will this funding of this project advanced. How will funding of the project advance the University and College/unit technology plan?

Objectives I & 3 will be enhanced.

6. Provide a justification for funding of this project. Estimate the number of student that will be served per academic year and in what ways. Please indicate also any unique needs of the target group.

This project will directly affect numerous students. The upgrade to the student labs will enhance the technology available for student use.

7. List those individuals who will be responsible for the implementation of the project/initiative and indicate their demonstrated abilities to accomplish the objectives of the project.

Jennifer Long, Student Technology- will serve as project manager

8. Describe any personnel (technical or otherwise) required to support the project/initiative.

Student Technology will be provide all technical support necessary.

9. Provide a schedule for implementation and evaluation.

Funding- September Purchase- October Installation- Fall/Spring Semester

10. Estimate the expected life of hardware and software. Explain any anticipated equipment/software upgrades during the next five years.

The hardware should have a life span from  $4 - 5$  years. This equipment is in a rotation of replacement for student use.

II. Explain in detail a plan and policy that will be in place to ensure property security/controls for any equipment received through a Student Technology Fee.

If you are requesting equipment that will be either/or checkout to students or moved within the department, you must provide a checkout/loan policy.

The department will follow policies and procedures in place by the university.

#### 12. Attach a detailed budget.

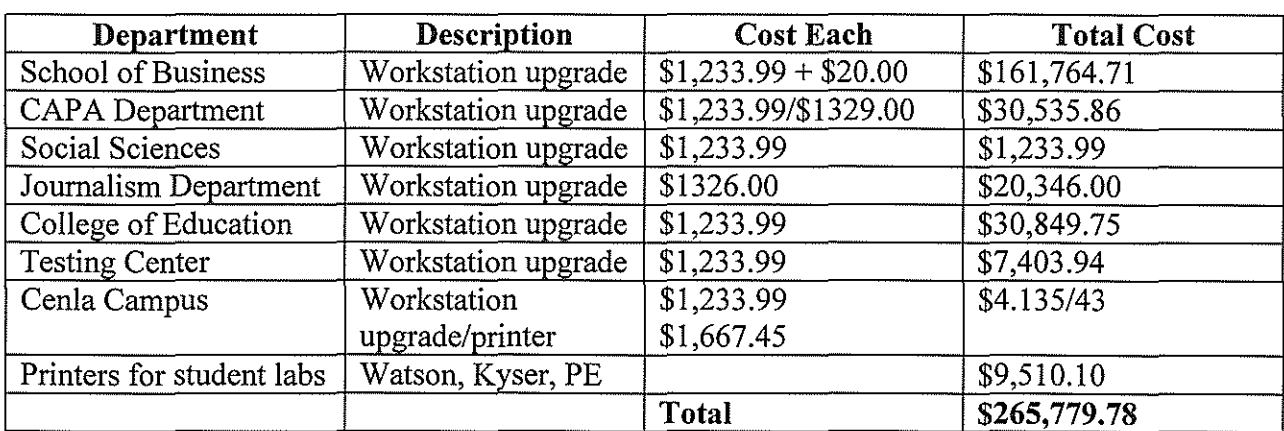

 $\P^{\ast}$ 

**Dell recommends Windows® 7.** 

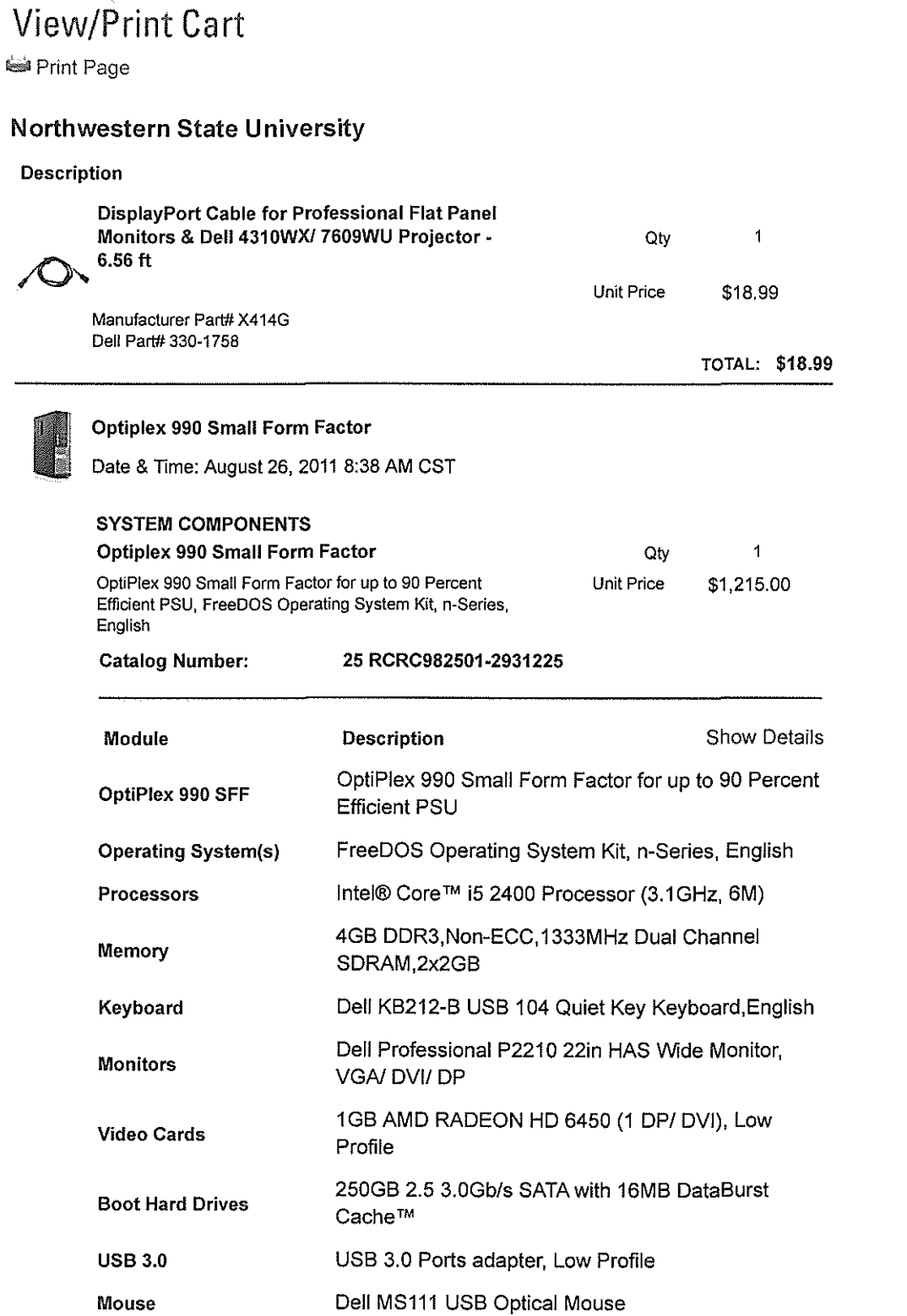

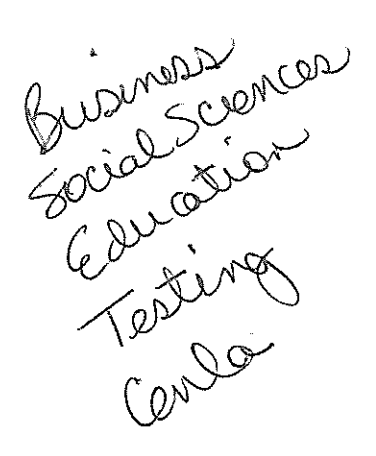

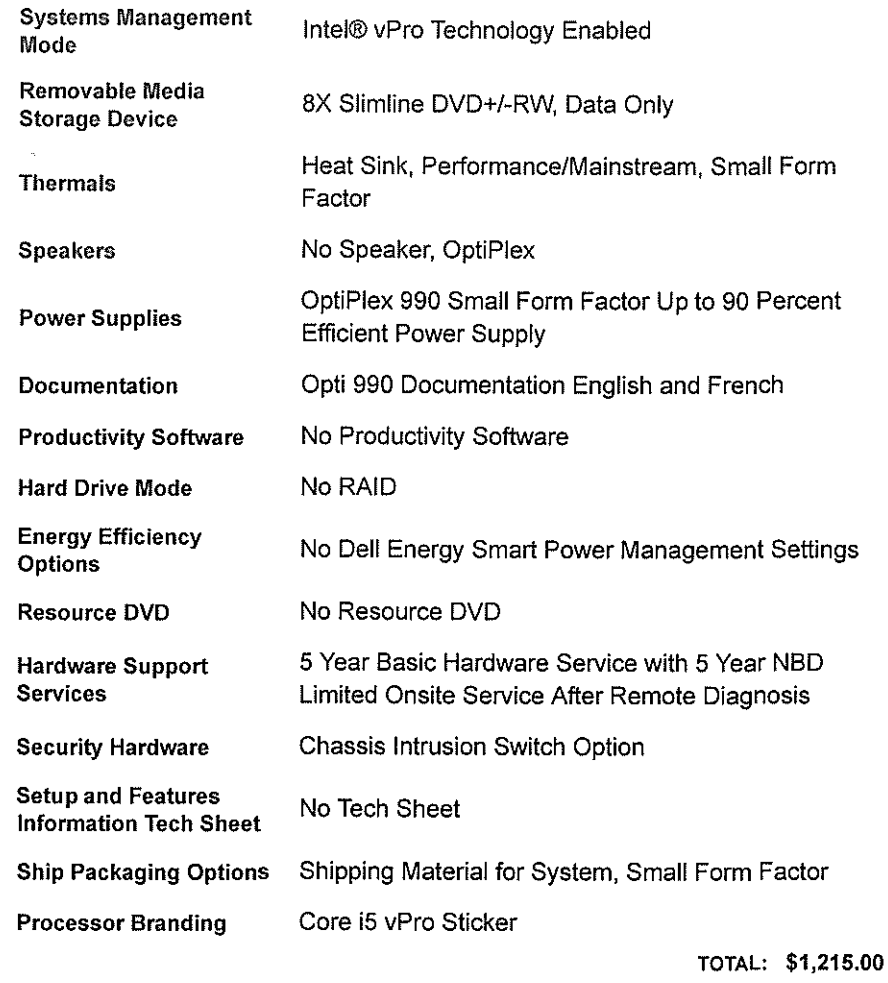

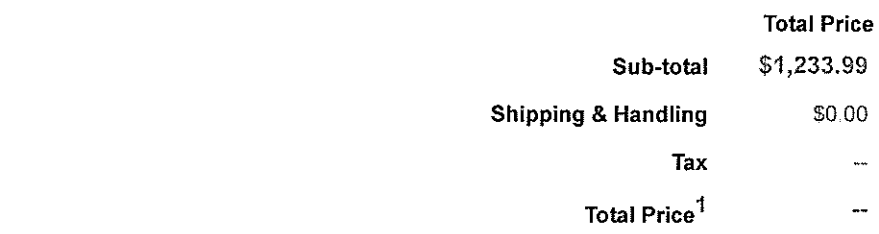

© **2011 Dell For customers of the 50 United States and the District of Columbia only.**  Site Terms 1 Terms of Sale 1 Privacy 1 Feedback **Calculation** Site Terms 1 Terms of Sale 1 Privacy 1 Feedback

snCM53

 $\overline{\Psi}^n$ 

 $\lambda$ 

 $\overline{a}$ 

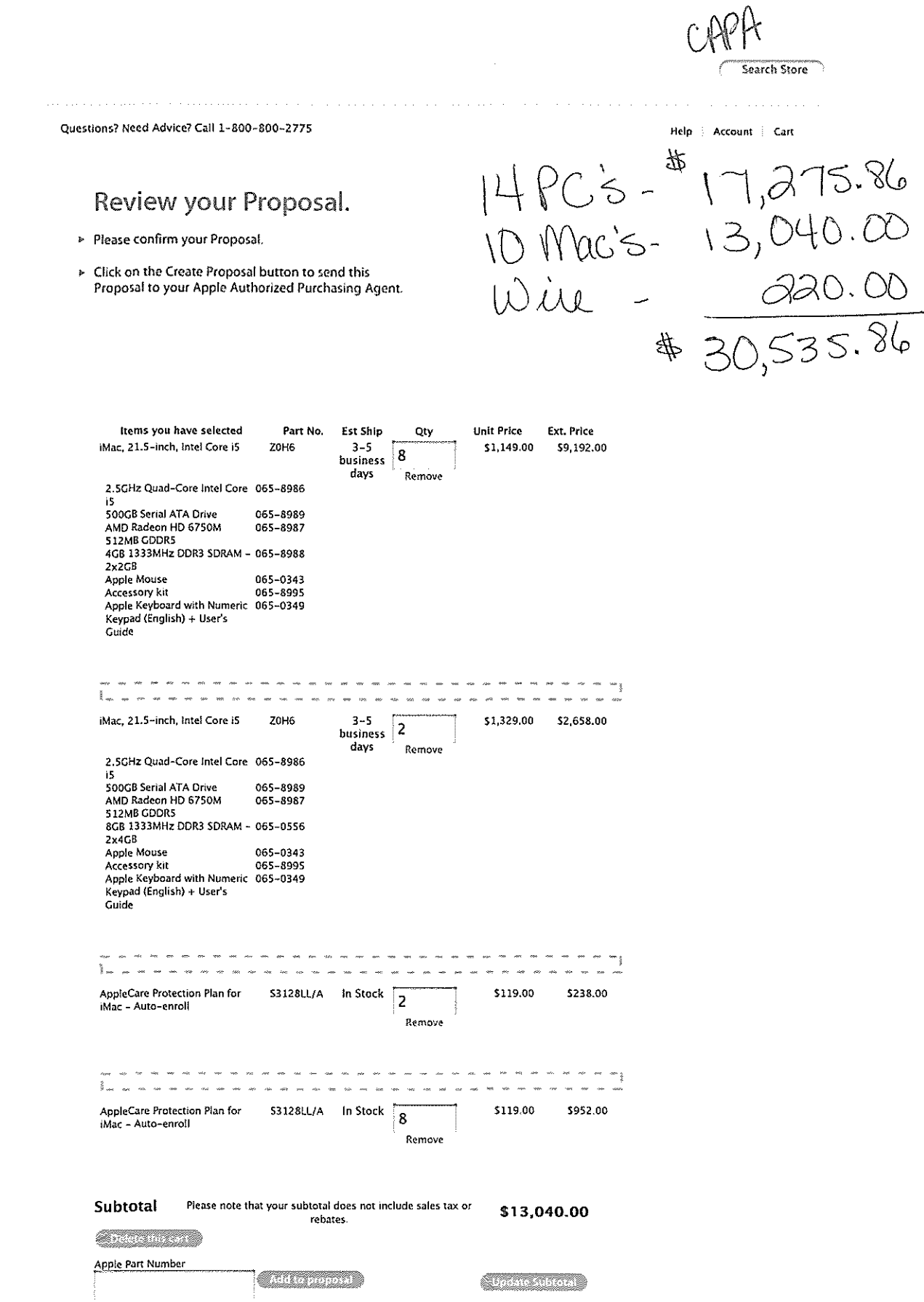

Search Store

Questions? Need Advice? Call 1-800-800-2775

### Review your Proposal.

- > Please confirm your Proposal.
- $\triangleright$  Click on the Create Proposal button to send this Proposal to your Apple Authorized Purchasing Agent.

Help Account Cart

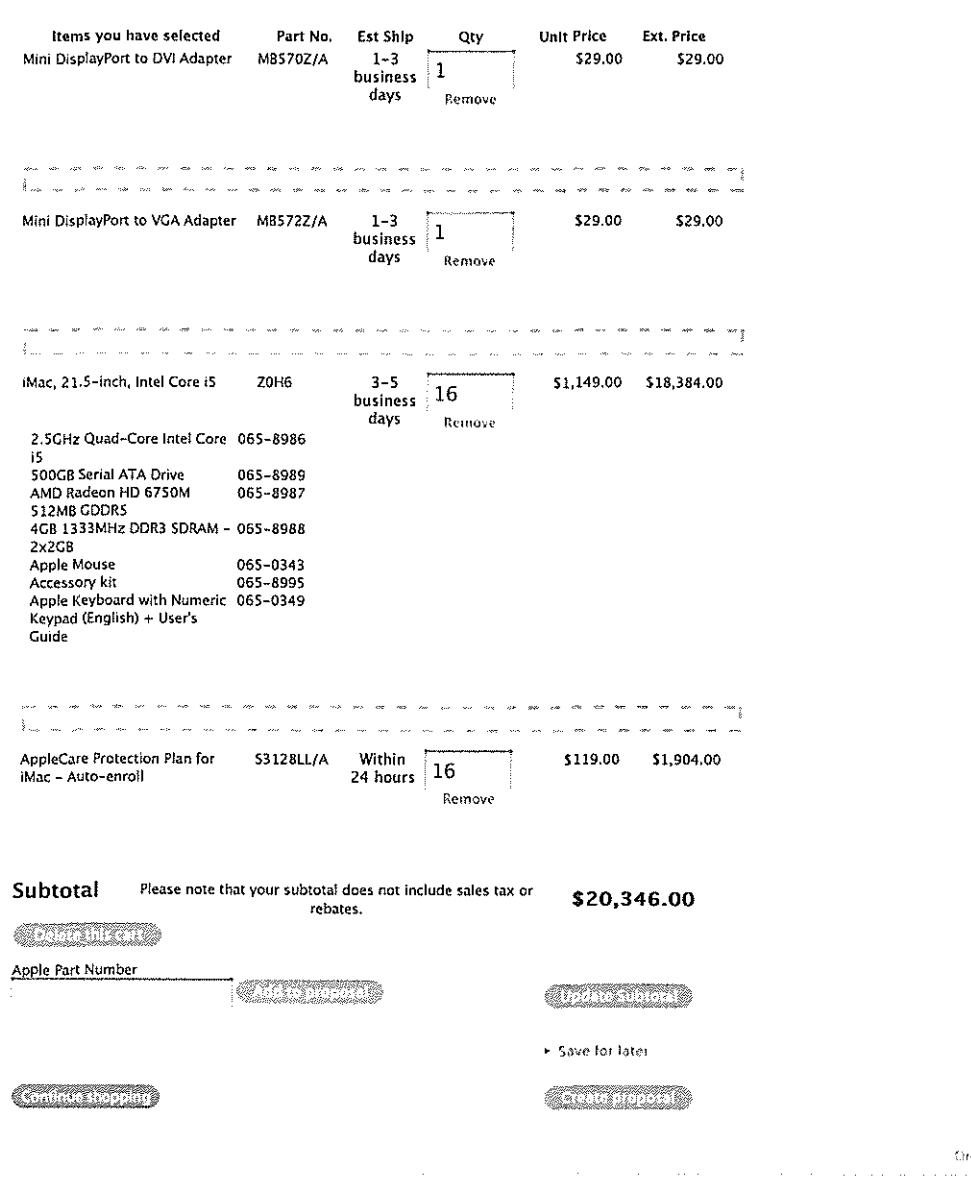

Copyright © 2011 Apple Inc. All rights reserved. | *ingras of the* | *Privacy Policy* | For more information about Apple products and programs,

9/1/11 10:49 AM

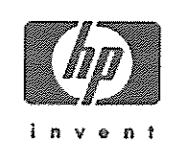

Center

## SHOPPING CART

 $\mathbf{r}$ 

Today's Date : 91812011 3:44:25 PM Contract: LA- STATE OF LOUISIANA (WSCNNASPO) ( 404160-B27164)

Product availability and product discontinuation are subject to change without notice. The prices in this shopping cart are valid for 30 days from the date above. If you do not wish to place this order electronically, please include this form when submitting your purchase order.

Show address and comment fields. Use the File - Print option to print this form for your future reference.

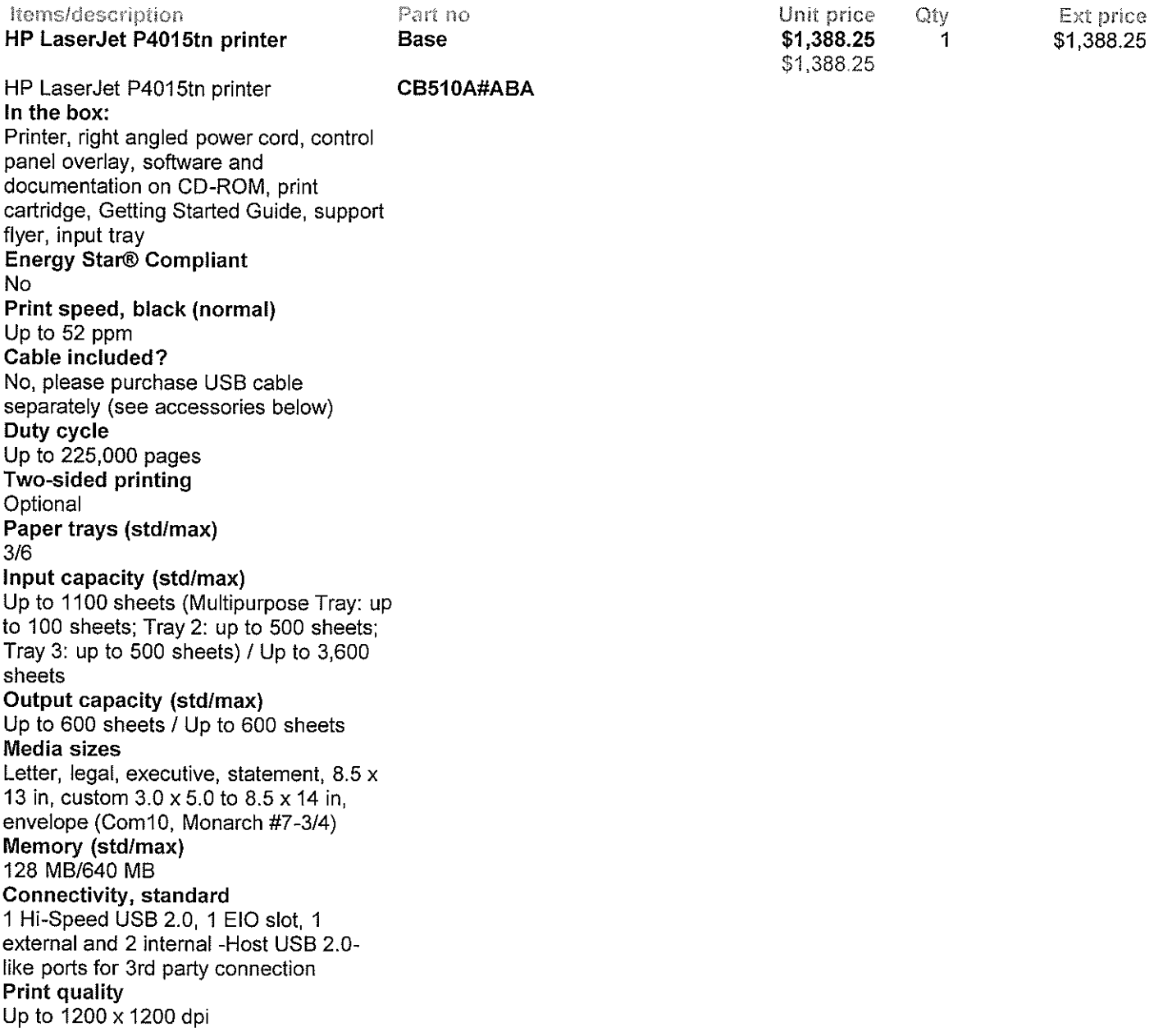

Paper-handling accessories

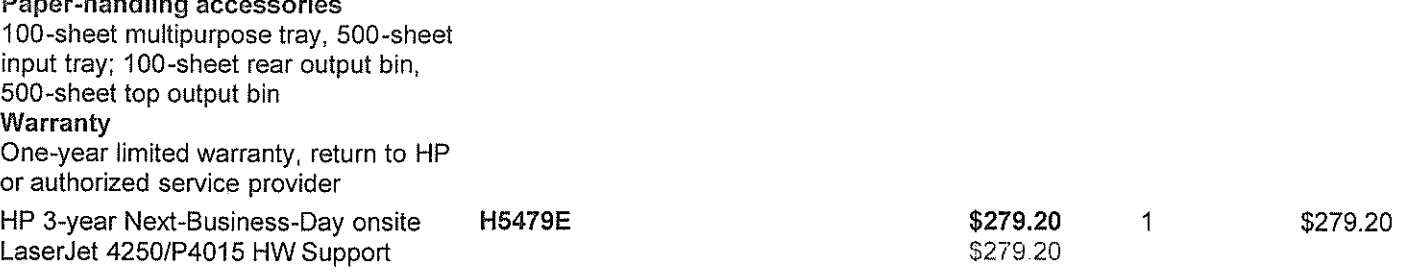

#### Subtotal: \$1,667.45

The terms and conditions of the LA-STATE OF LOUISIANA (WSCA/NASPO) will apply to any order placed as a result of this inquiry, no other terms or conditions shall apply.

To access the HP Public Sector Online Store where this form was created, go to: http://gem.compaq.com/gemstore/entry.asp?SiteID=1020

" HP is not liable for pricing errors. If you place an order for a product that was incorrectly priced, we will cancel your order and credit you for any charges. In the event that we inadvertently ship an order based on a pricing error, we will issue a revised invoice to you for the correct price and contact you to obtain your authorization for the additional charge, or assist you with return of the product. If the pricing error results in an overcharge to you, HP will credit your account for the amount overcharged.

"This quotation may contain open market products which are sold in accordance with HP's Standard Terms and Conditions. HP makes no representation regarding the TAA status for open market products. Third party items that may be included in this quote are covered under the terms of the manufacturer warranty, not the HP warranty.

• Please contact HP Public Sector Sales with any questions or for additional information:

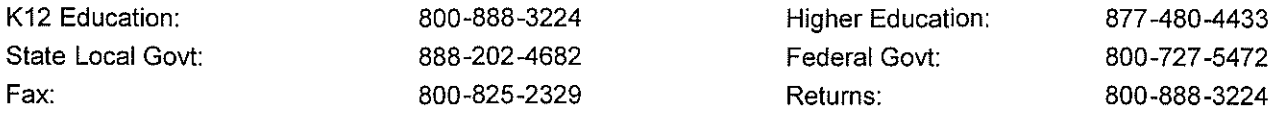

• For detailed warranty information, please go to www.hp.com/go/specificwarrantyinfo. Sales taxes added where applicable. Freight is FOB Destination.

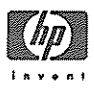

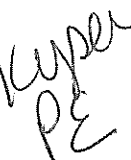

SHOPPING CART Today's Date : 2/23/2011 3:17:35 PM Contract LA· STATE OF LOUISIANA (WSCNNASPO) { 404160-827164) Product availability and product discontinuation are subject to change without notice. The prices in this shopping cart are valid for 30 days from tho date above, If you do not wish to place this order otoctronlcally, please include this form when submitting your purchase order.  $\frac{Show}{A}$  address and comment fialds. Use the File - Print option to print this form for your future reference Items/description HP LaserJet P4015tn printer Part no Base Unit prlcoQty Ext price \$1,388.25 2\$2,776,50  $$1,306.25$ HP Laser Jot P4015tn printer CB510A#ABA In tho box: Printer, right angled power cord, control panel overlay, software and documentation on CO-ROM, print cartridge, Getting Started Guide, support flyer, input tray Energy Star® Compliant No Print spood, black {normal) Up to 52 ppm Cable Included? No, please purchase USB cable separately {see accessories below) Duty cycle Up to 225,000 pages Two-sided printing Optional Paper trays (std/max) 316 Input capacity {sldlmax) Up to 1100 sheets (Multipurpose Tray: up to 100 sheets; Tray 2: up to 500 sheets; Tray 3: up to 500 sheets) / Up to 3,600 sheets Output capacity {stdlmax) Up to 600 sheets / Up to 600 sheets Media sizes Letter, legal, executive, statement, 8,5 x 13 in, custom 3,0 x 5.0 to 8.5 x 14 in, envelope {Com10, Monarch#7-314) Memory (stdlmax) 128MB/640MB Connoctivity, standard 1 Hi-Speed USB 2.0, 1 EIO slot, 1 external and 2 internal ·Host USB 2.0. like ports for 3rd party connection Print quality Up to 1200 x 1200 dpi Paper-handling acccssorlos 100-sheet multipurpose tray, 500-sheet input tray; 100-sheet rear output bin, SOD-sheet top output bin Warranty One-year limited warranty, return to HP or authorized service provider HP 5-year Next-Business-Day onsite LaserJet 4250/P4015 HW Support HP LaserJet 1,500-sheet high capacity input tray HP Laser Jet 500-sheet input tray and feeder HP Laser Jet 2000-sheet Optional Input Tray H2669E \$519.20 2\$1,038.40 \$519.20 CB523A \$495.00 2 \$990.00 ~405 00 CB618A \$246.75 2 \$493.50 \$24675 CB531A#ABA \$698.50 Subtotal: \$6,196;901 Estimated Lease Cost: \$200.72 The terms and conditions of the LA. STATE OF LOUISIANA (WSCAINASPO) will apply to any order placed as a result of this inquiry, no other terms or conditions shall apply. To access the HP Public Sector Online Store where this form was created, go to: http://gem.compaq.com/gemstore/entry.asp?SitelD=1020 • The estimated lease cost is the monthly payment amount for a lease commencing on or before 312512011 with a tenn of 36 months and a fair market value purchase option at the end of the lease term. This and other leasing and financing options are available through Hewlett-Packard Financial Service Company {HPFSC) or one of its affiliates to qualified education and state and local customers in the U.S. and subject to credit approval and execution of standard HPFSC documentation. Fees and other restrictions may apply. This is not a commitment to lease. Rates and payments are subject<br>to change at any time without notice. Leasing and financing options for Federal governmental agencies \$50,000 minimum) are available from Hewlett-Packard Company, For more information, call Hewlett-Packard Financial Services Company at 1-888-277-5942 and talk to a financial services representative who specializes in supporting government and education entities. \* HP is not liable for pricing errors, if you place an order for a product that was incorrectly priced, we will cancel your order and credit you for any<br>charges, in the event that we inadvertently ship an order based on a overcharge to you, HP will credit your account for the amount overcharged.<br>\* This quotalion may contain open market products which are sold in accordance with HP's Standard Terms and Conditions. HP makes no<br>representation • Please contact HP Public Sector Sales with any questions or for additional !nfonnation: K12 Education: 600-888-3224 Higher Education: 877-480-4433

600.727-5472

State Local Govt: 688-202-4682 Federal Govt:

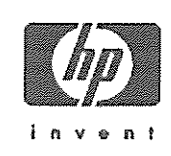

Watter

### SHOPPING CART

Ė

Today's Date: 9/7/2011 2:13:11 PM Contract: LA - STATE OF LOUISIANA (WSCA/NASPO) (404160-B27164)

Product availability and product discontinuation are subject to change without notice. The prices in this shopping cart are valid for 30 days from the date above. If you do not wish to place this order electronically, please include this form when submitting your purchase order.

Show address and comment fields. Use the File - Print option to print this form for your future reference.

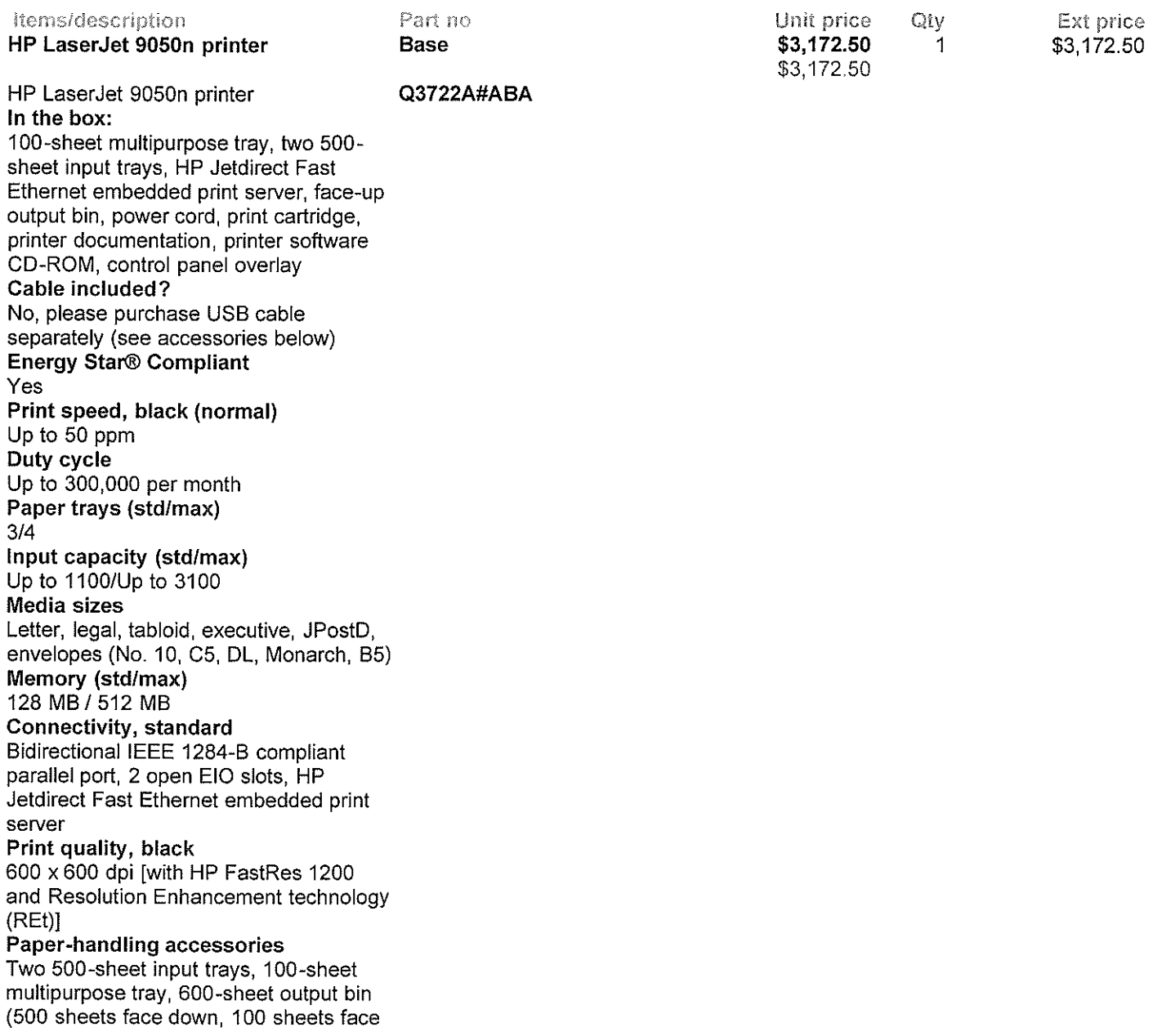

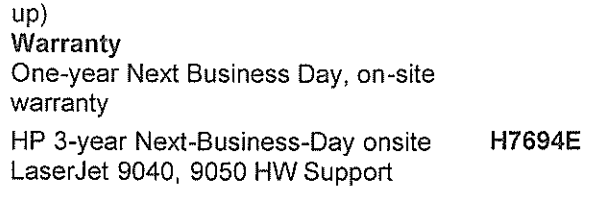

\$1,039.20 \$1.03920 1 \$1,039.20

Subtotal: \$4,211.70

The terms and conditions of the LA- STATE OF LOUISIANA (WSCAINASPO) will apply to any order placed as a result of this inquiry, no other terms or conditions shall apply.

To access the HP Public Sector Online Store where this form was created, go to: http://gem.compag.com/gemstore/entry.asp?SiteID=1020

" HP is not liable for pricing errors. If you place an order for a product that was incorrectly priced, we wlll cancel your order and credit you for any charges. In the event that we inadvertently ship an order based on a pricing error, we will issue a revised invoice to you for the correct price and contact you to obtain your authorization for the additional charge, or assist you with return of the product. If the pricing error results in an overcharge to you, HP will credit your account for the amount overcharged.

"This quotation may contain open market products which are sold in accordance with HP's Standard Terms and Conditions. HP makes no representation regarding the TAA status for open market products. Third party items that may be included in this quote are covered under the terms of the manufacturer warranty, not the HP warranty.

• Please contact HP Public Sector Sales with any questions or for additional information:

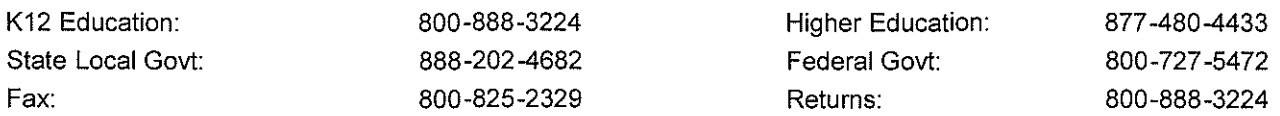

• For detailed warranty information, please go to www.hp.com/go/specificwarrantyinfo. Sales taxes added where applicable. Freight is FOB Destination.